## **REQUEST FOR PROPOSAL (RFP)**

## **Invitation of Technical & Commercial Bids for Provision of Learning Management System (LMS) & Enterprise Resource Planning (ERP) Software for RIPANS**

## **Request for Proposal (RFP) No.1/2023, Dated. 23 rd August, 2023**

- 1. Bids in sealed cover are invited for supply of items listed in Part III of this RFP. Bids should be superscribe mentioning the title, RFP number of the bids on the sealed cover to avoid the bids being declared invalid.
- 2. The address and contact numbers for seeking clarifications and sending Bids are given below: -

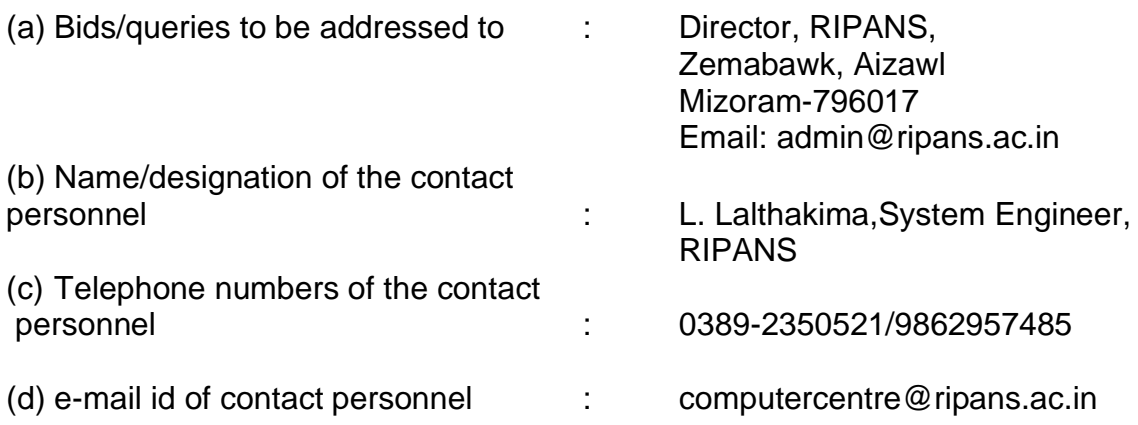

- 3. This RFP is divided into Five (5) parts as follows:
- **Part-I :** Contains General Information and Instructions for the Bidders about the RFP such as the time, place of submission and opening of tenders, Validity period of tenders, etc.
- Part-II: Contains essential details of the items/services required, such as the Schedule of Requirements (SOR), Technical Specifications, Delivery Period, Mode of Delivery and Consignee details.
- **Part-III:** Contains Standard Conditions of RFP, which will form part of the Contract with the successful Bidder.
- **Part-IV:** Contains Special Conditions applicable to this RFP and which will also form part of the contract with the successful Bidder.
- **Part-V:** Commercial Bid.
	- 4. This RFP is being issued with no financial commitment and the Buyer reserves the right to change or vary any part thereof at any stage. Buyer also reserves the right to withdraw the RFP, should it become necessary at any stage.

# **PART I - GENERAL INSTRUCTION**

1. **Last date and time for submission of the Bids**: Last date and time for submission of the Bids is **12th September, 2023, 5:00 p.m**. The sealed Bids (both technical and Commercial) should be deposited/reach by the due date and time. The responsibility to ensure this lies with the Bidder.

2. **Pre-Bid Meeting**: Pre-Bid meeting will be scheduled on **29th August, 2023**; **11:30 a.m** at Conference Hall, Administrative Block, RIPANS.

3. **Manner of depositing the Bids:** Sealed Bids should be either dropped in the Tender Box marked as **TENDER BOX** or sent by registered post at the address given above so as to reach by the due date and time. Late tenders will not be considered. No responsibility will be taken for postal delay or non-delivery/ non-receipt of Bid documents. Bids sent by

4. **Location of the Tender Box:** Tender Box is placed at Director's Personal Branch of RIPANS. Only those Bids that are found in the tender box will be opened. Bids dropped in the wrong Tender Box will be rendered invalid.

5. **Time and date for opening of Bids:** Bid will be opened on **13th September, 2023; 2:00 p.m**. If due to any exigency, the due date for opening of the Bids is declared a closed holiday, the Bids will be opened on the next working day at the same time or on any other day/time, as intimated by RIPANS.

6. **Place of opening of the Bids:** Bids will be open at the Conference Hall of RIPANS. The Bidders may depute their representatives, duly authorized in writing, to attend the opening of Bids on the due date and time. Rates and important commercial/technical clauses quoted by all Bidders will be read out in the presence of the representatives of all the Bidders. This event will not be postponed due to nonpresence of your representative.

7. **Two-Bid system:** Only the Technical Bid would be opened on the time and date mentioned above. Date of opening of the Commercial Bid will be intimated after acceptance of the Technical Bids. Commercial Bids of only those firms will be opened, whose Technical Bids are found compliant/suitable after technical evaluation is done by the Buyer.

8. **Forwarding of Bids**: Bids should be forwarded by Bidders under their original memo / letter head inter alia furnishing details like PAN number, GST number, Bank address with etc., and complete postal & e-mail address of their office.

9. **Modification and Withdrawal of Bids:** A bidder may modify or withdraw his bid aftersubmission provided that the written notice of modification or withdrawal is received by the Buyer prior to deadline prescribed for submission of bids. A withdrawal notice may be sent by mail but it should be followed by a signed confirmation copy to be sent by post and such signed confirmation should reach the purchaser not later than the deadline for submission of bids. No bid shall be modified after the deadline for submission of bids. No bid may be withdrawn in the interval between the deadline for submission of bids and expiration of the period of bid validity specified. Withdrawal of a bid during this period willresult in Bidder's forfeiture of bid security.

10. **Clarification regarding contents of the Bids:** During evaluation and comparison of bids, the Buyer may, at its discretion, ask the bidder for clarification of his bid. The request for clarification will be given in writing and no change in prices or substance of the bid will be sought, offered or permitted. No post-bid clarification on the initiative of thebidder will be entertained.

11. **Rejection of Bids:** Canvassing by the Bidder in any form, unsolicited letter and post-tender correction may invoke summary rejection.

12. **Unwillingness to quote:** Bidders unwilling to quote should ensure that intimation to this effect reaches before the due date and time of opening of the Bid, failing which the defaulting Bidder may be delisted for the given range of items as mentioned in this RFP.

13. **Legal & Financial Certificate: -** Bidders should submit Legal & Financial Standing Certificate on their letter head along with authorized signature on the points below: -

- (a) Bidder should not be under liquidation, court receivership or similar proceedings and should not be bankrupt. Undertaking to this effect should be submitted.
- (b) Bidder must not have been suspended/delisted/backlisted by any organization on any grounds. Certificate to this effect to be submitted.
- (c) Bidder should not have rescinded/abandoned any contract awarded by any of his clients before the expiry of prescribed period of contract. Bidder should give details of all disputes h/she had with his/her clients and furnish the status of arbitration, if any.
- (d) Average Annual Financial Turnover during the last 3 years, ending 31<sup>st</sup> March of the previous financial year.
- (e) Bidders should submit documentary evidence in support of the above criteria, if required. If the performance of the bidder/bidders has been found to be unsatisfactory for any reasons, whatsoever, in any organization, the buyer reserves the right to reject the bids submitted by such bidders.
- (f) **Performance Security:** To ensure due performance of the contract, Performance Security is to be obtained from the successful bidder awarded the contract. Performance Security should be for an amount of three to ten percent (3-10%) of the value of the contract. Performance Security may be furnished in the form of online payment.

14. **Validity of Bids:** The Bids should remain valid till three months from the last date of submission of the Bids.

15. **Tender Fee: -** Bidders are required to submit Tender Fee of Rs. 500/- along with their bids. The Tender Fee may be deposited in the account mentioned below. Payment Receipt should be submitted along with the bids.

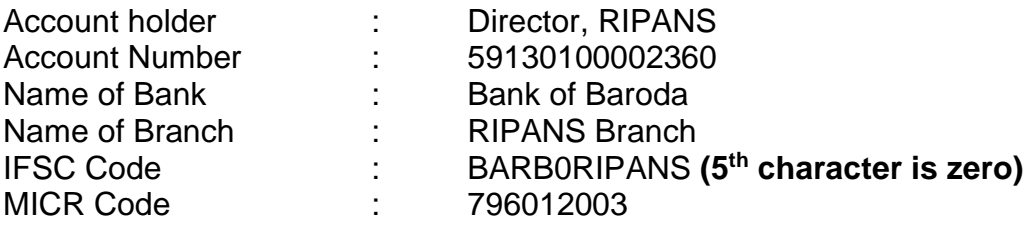

## **PART II – ESSENTIAL DETAILS OF ITEMS/SERVICES REQUIRED**

#### **1. Schedule of Requirements –** List of items/services required is as follows:

**"Provision of Learning Management System (LMS) & Enterprise Resource Planning (ERP) Software for Regional Institute of Paramedical and Nursing Sciences (RIPANS), Aizawl, Mizoram-796017".**

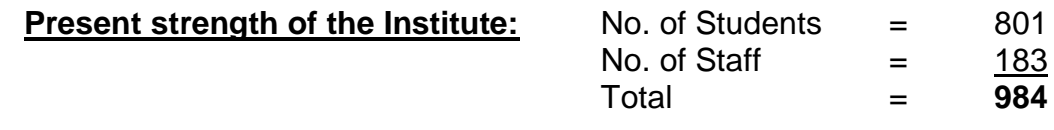

#### **2. Technical Details:**

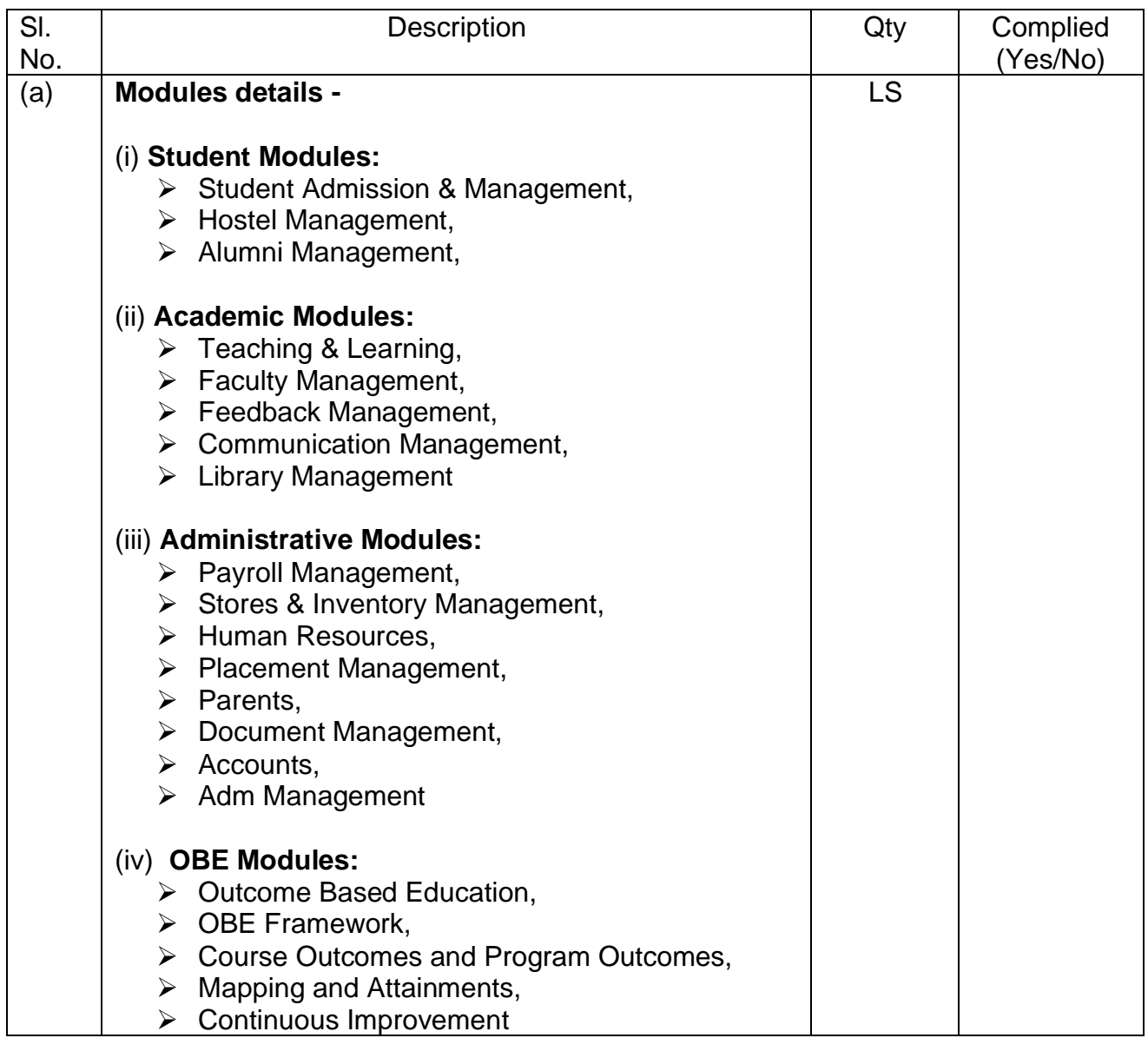

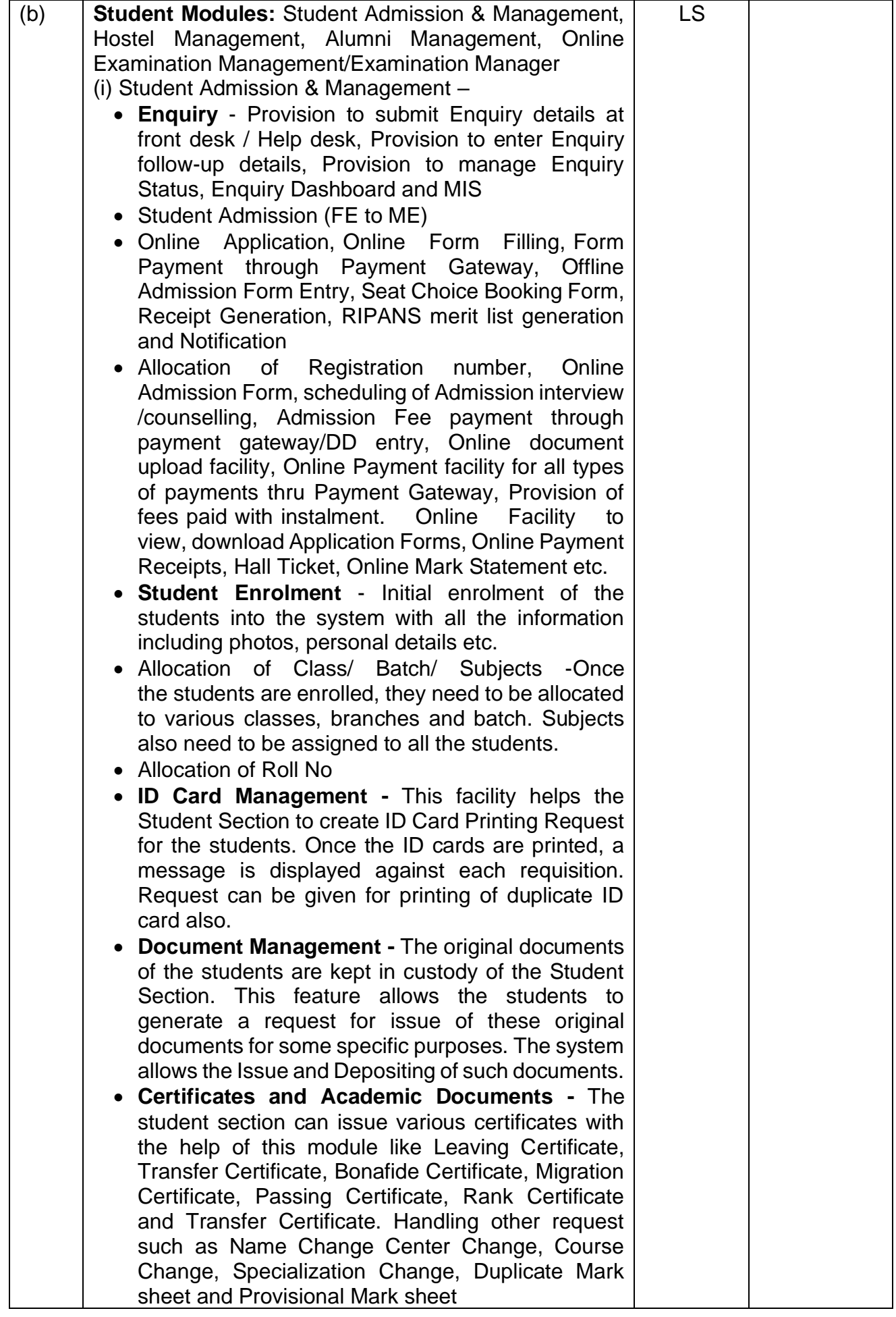

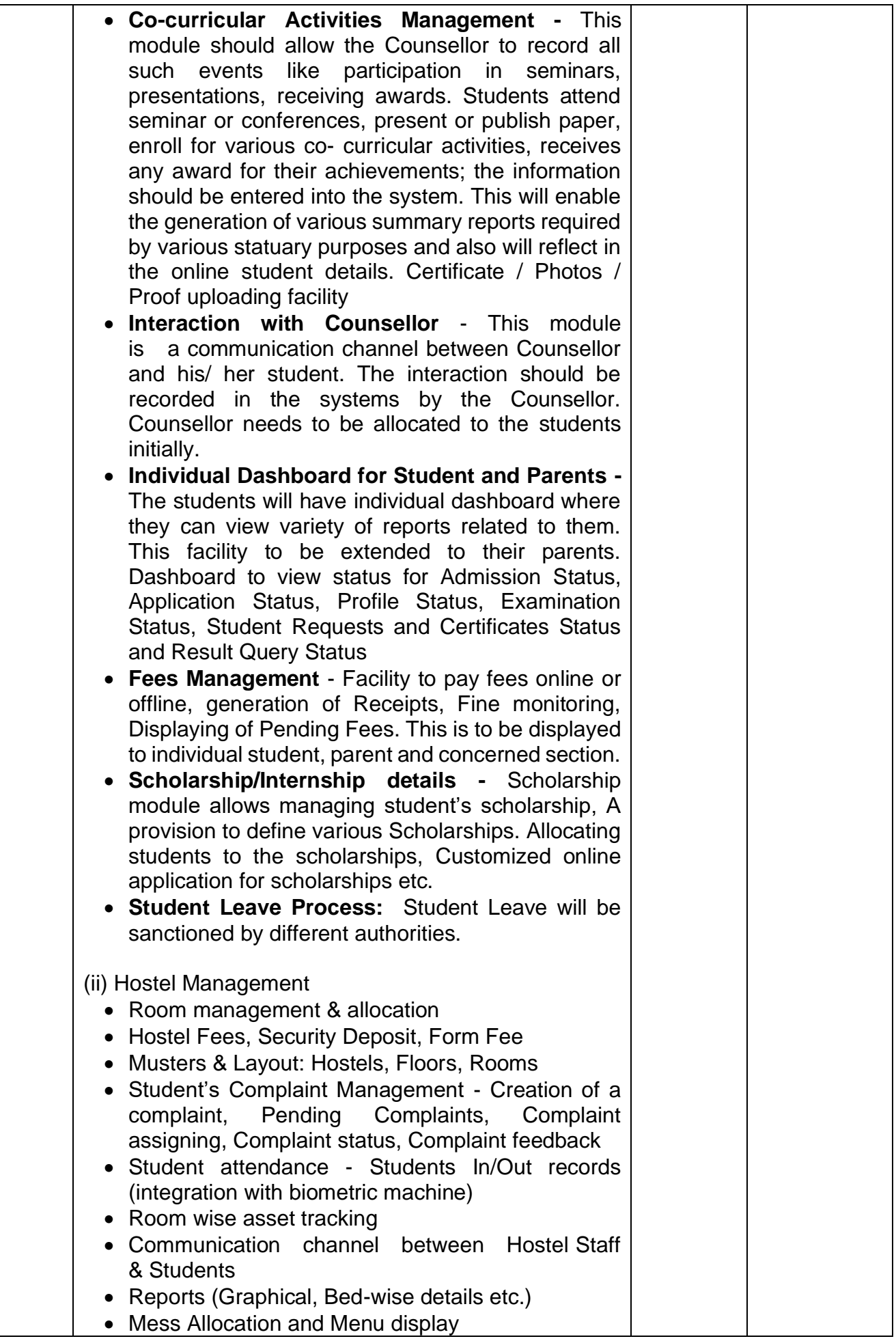

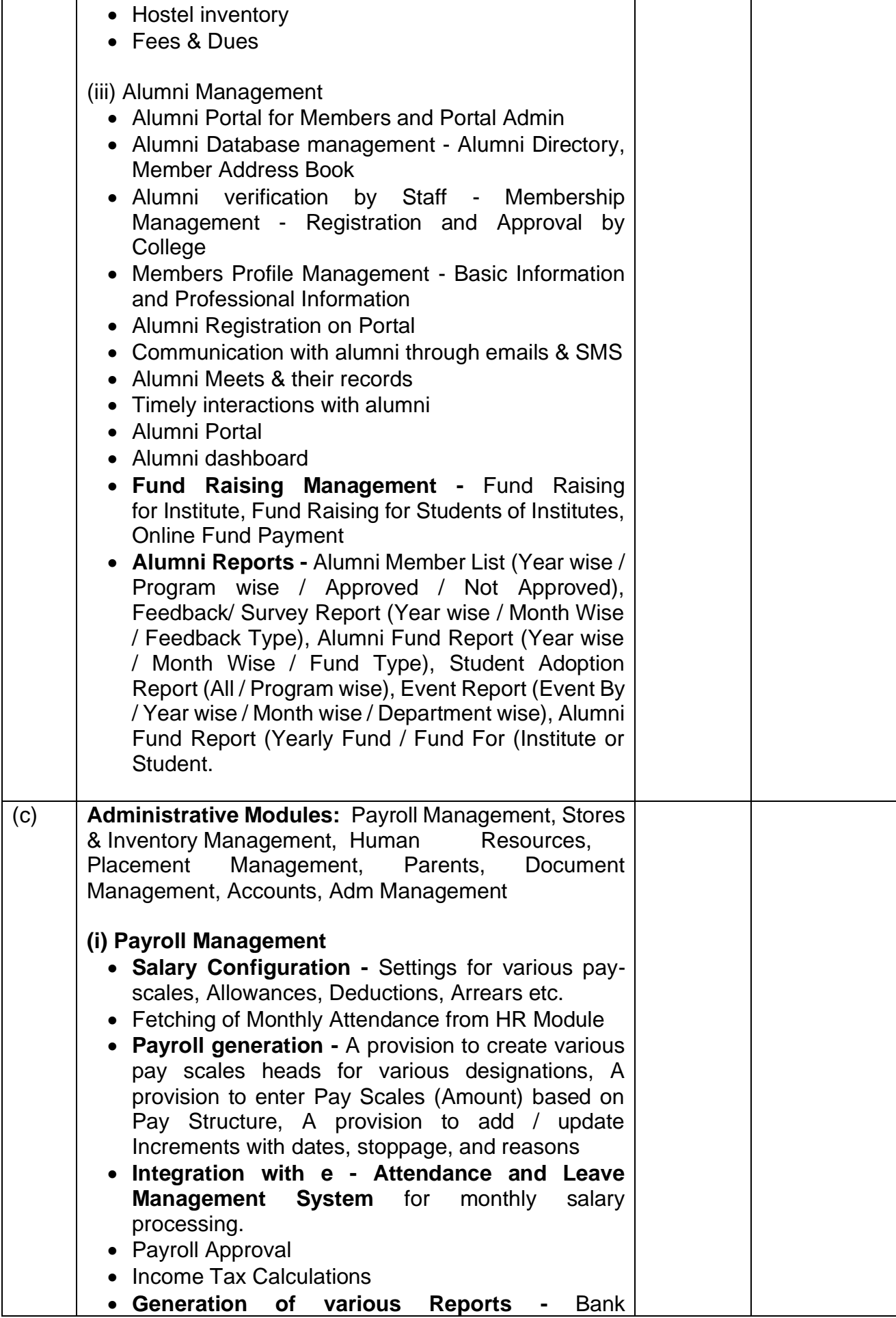

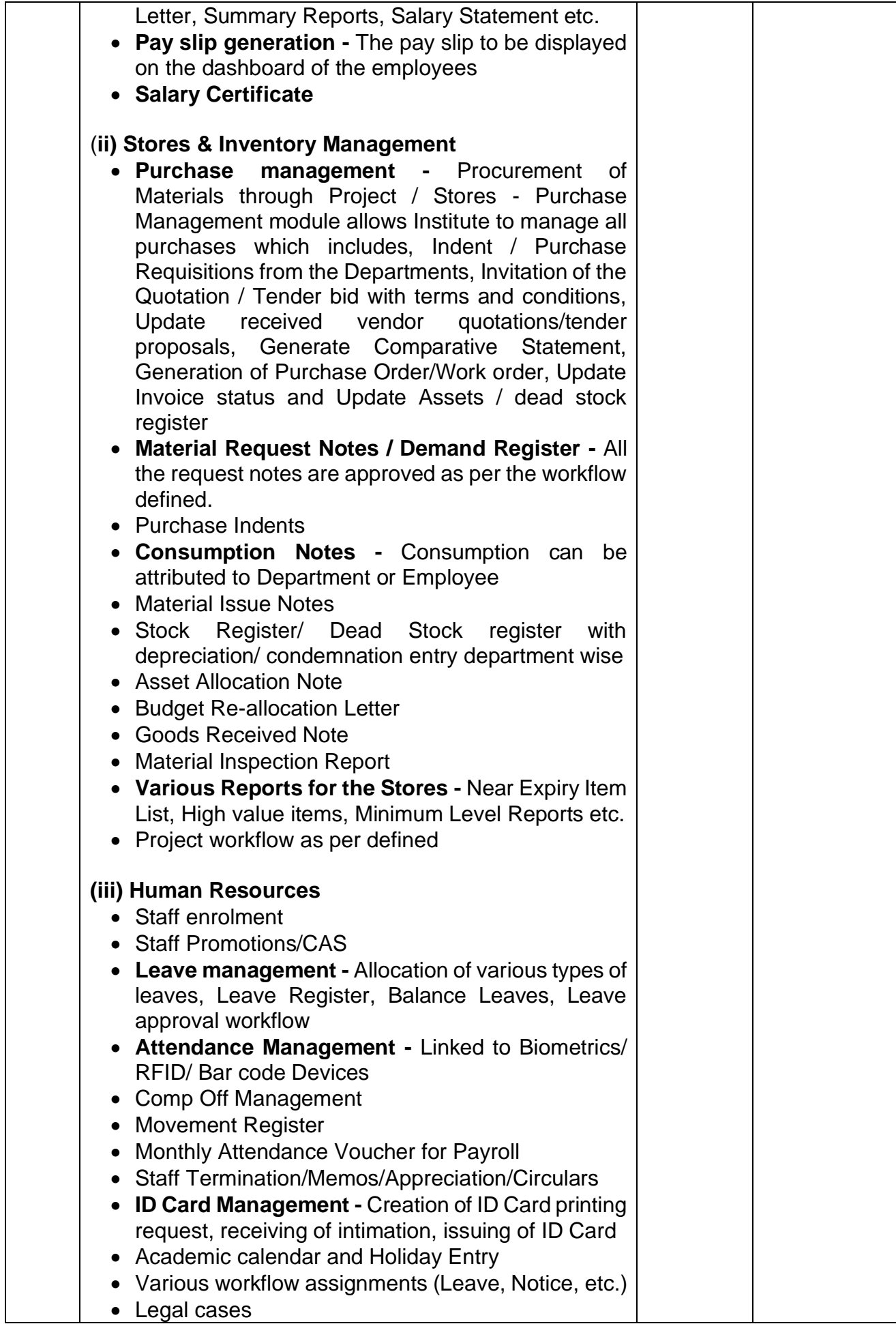

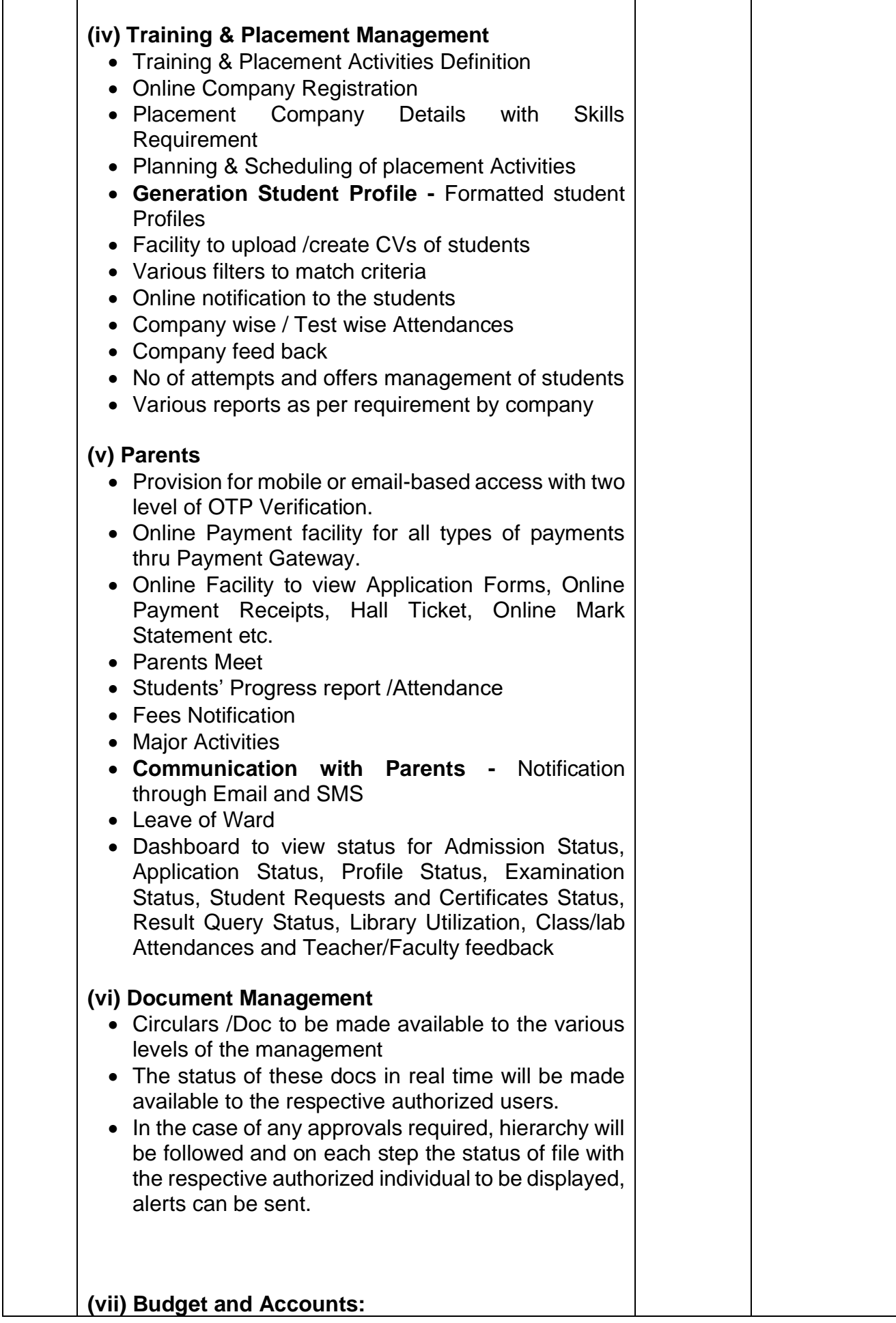

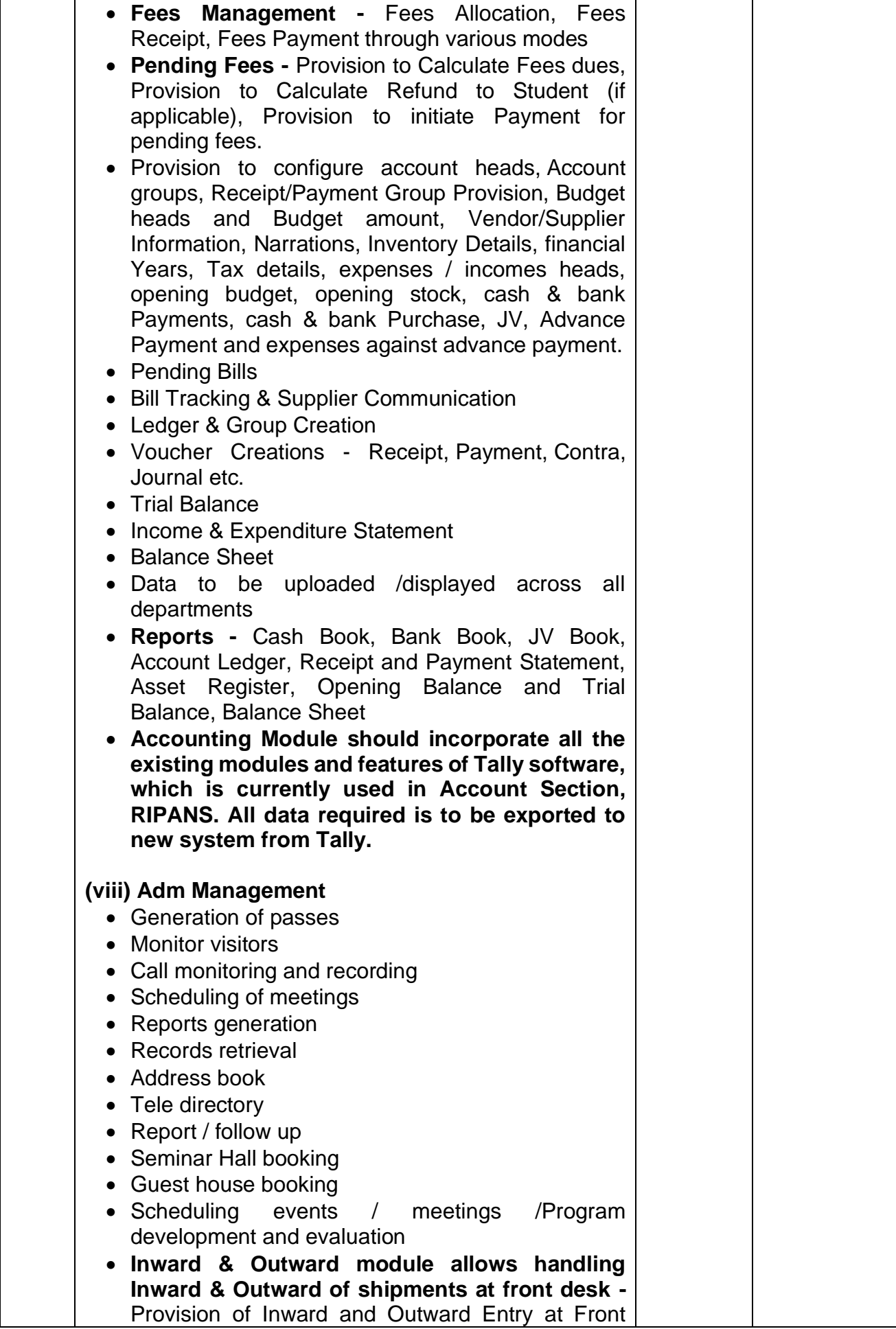

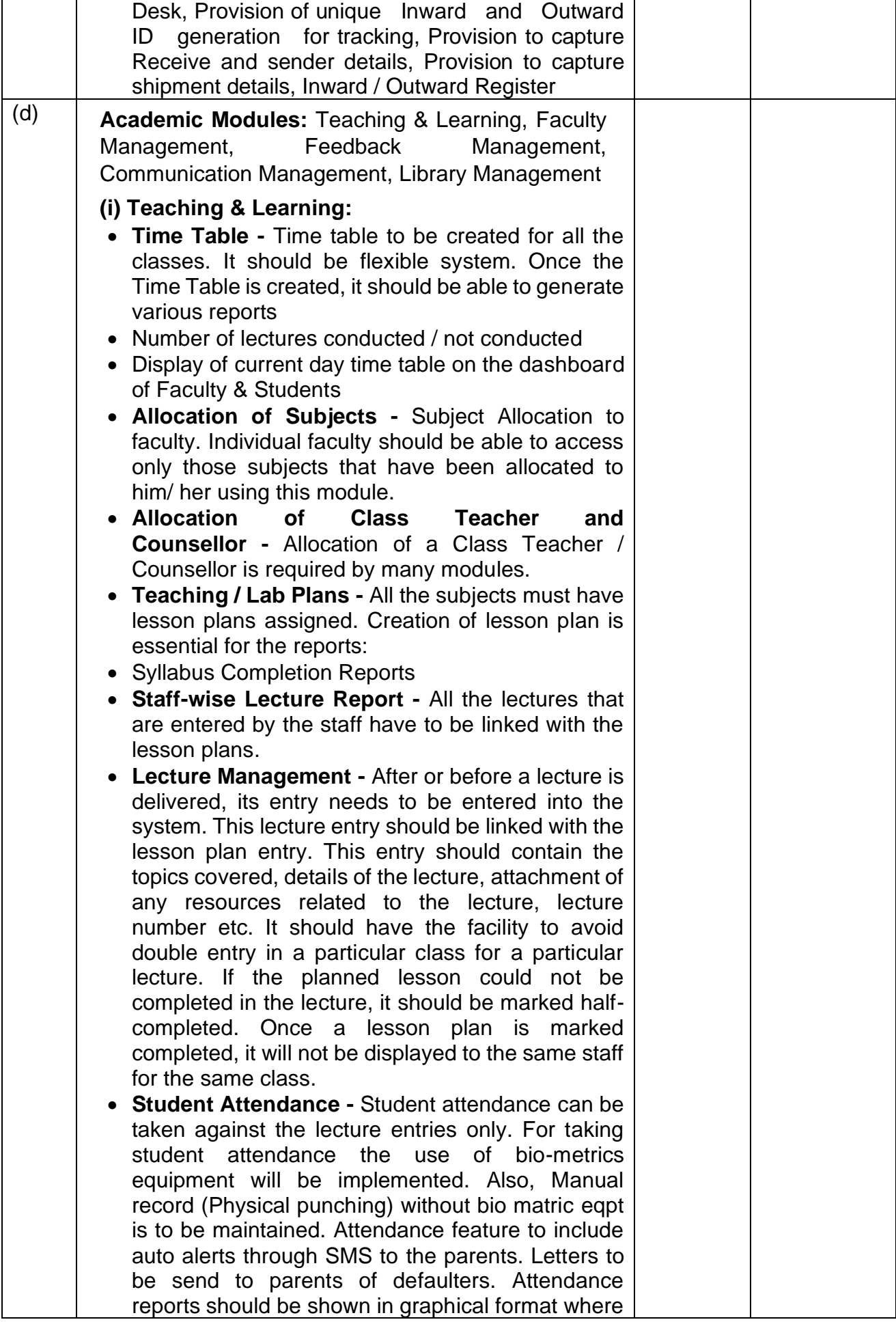

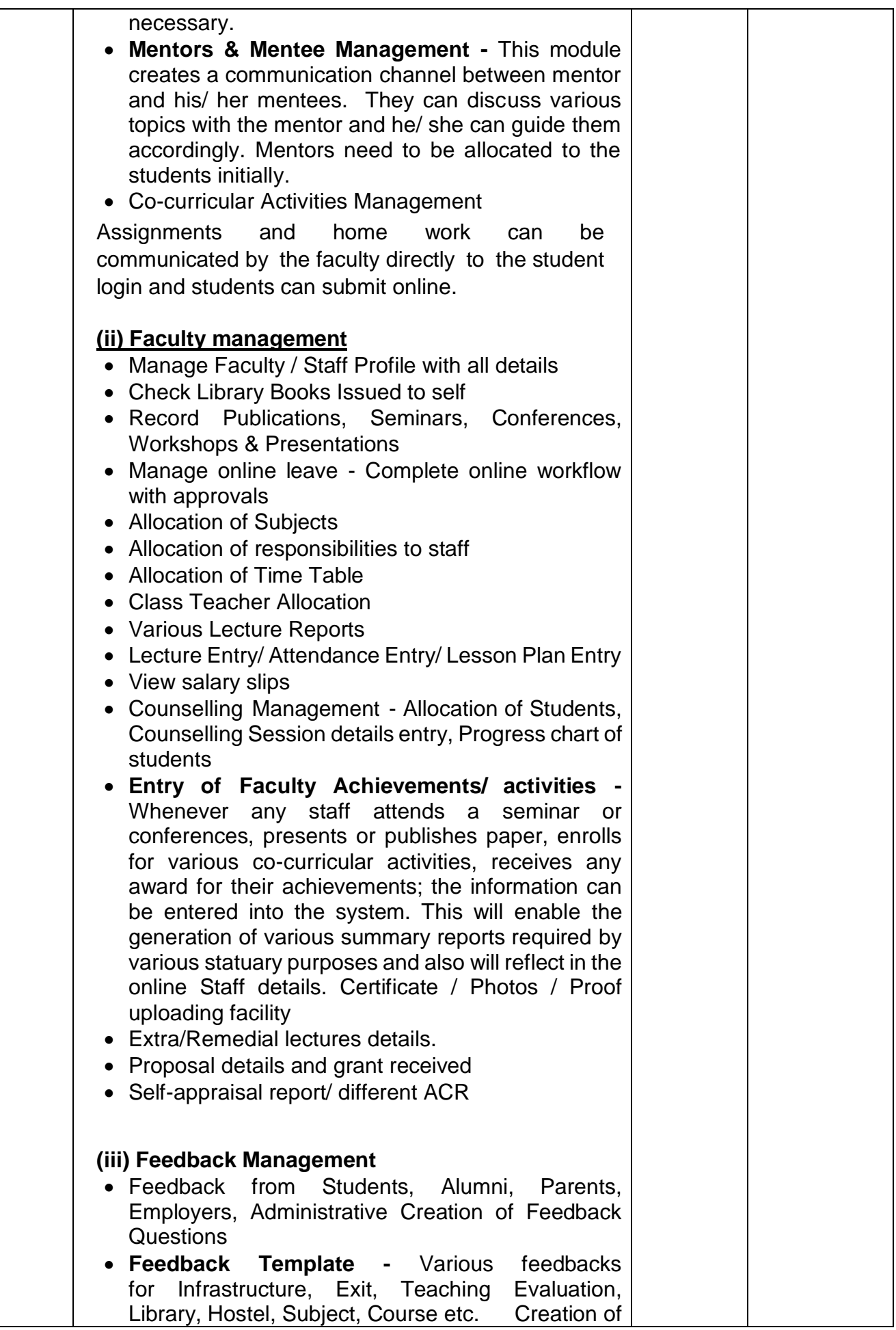

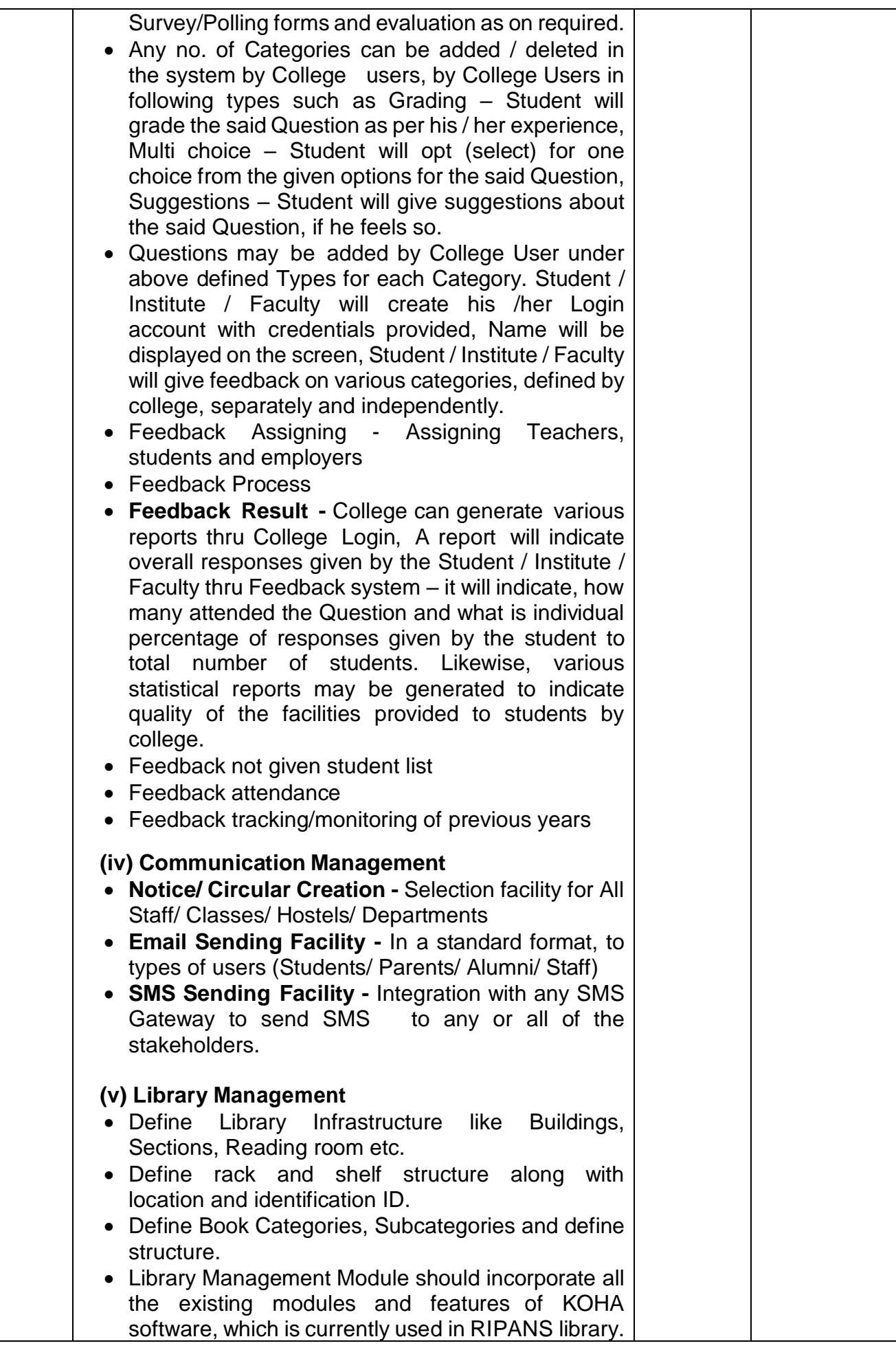

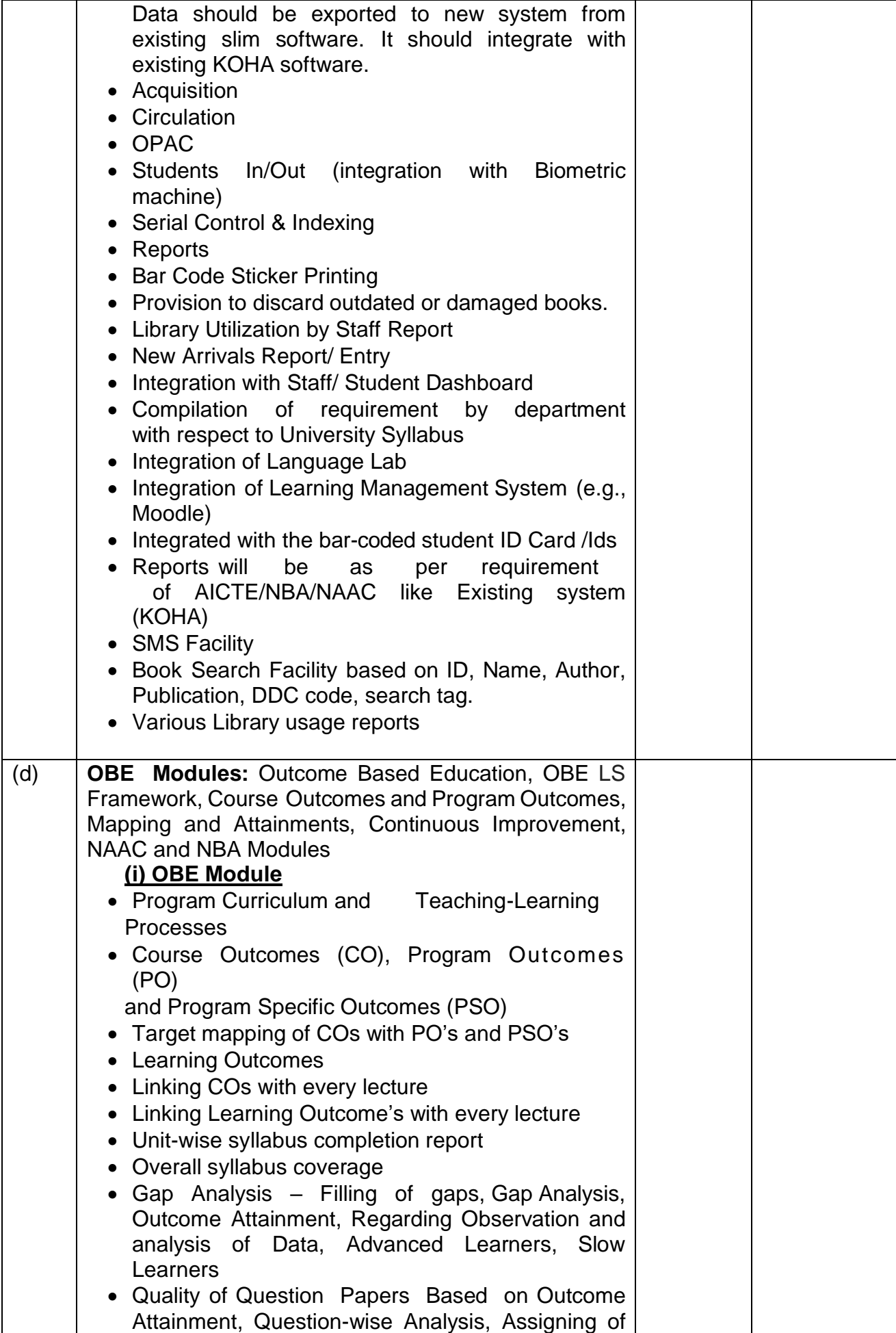

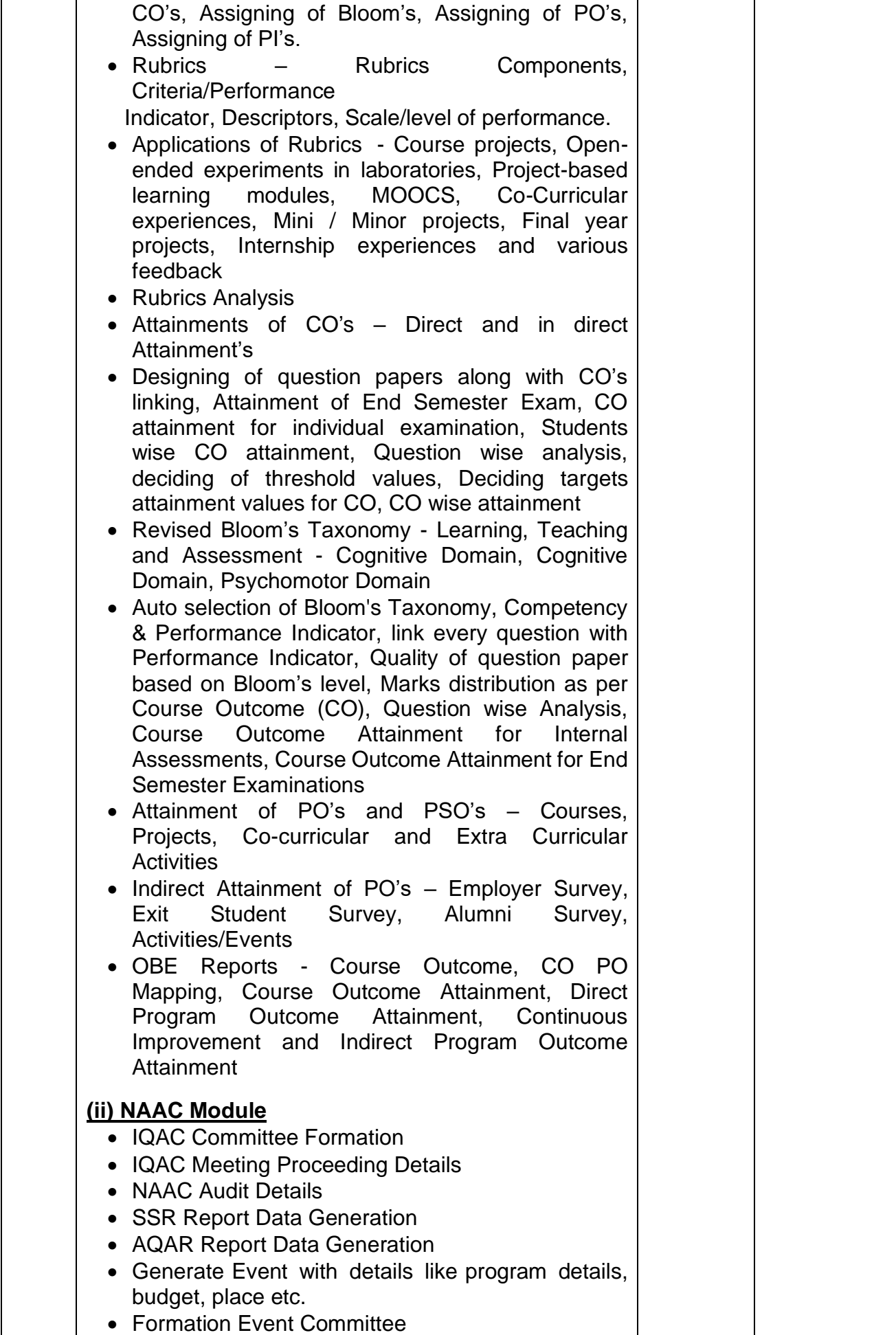

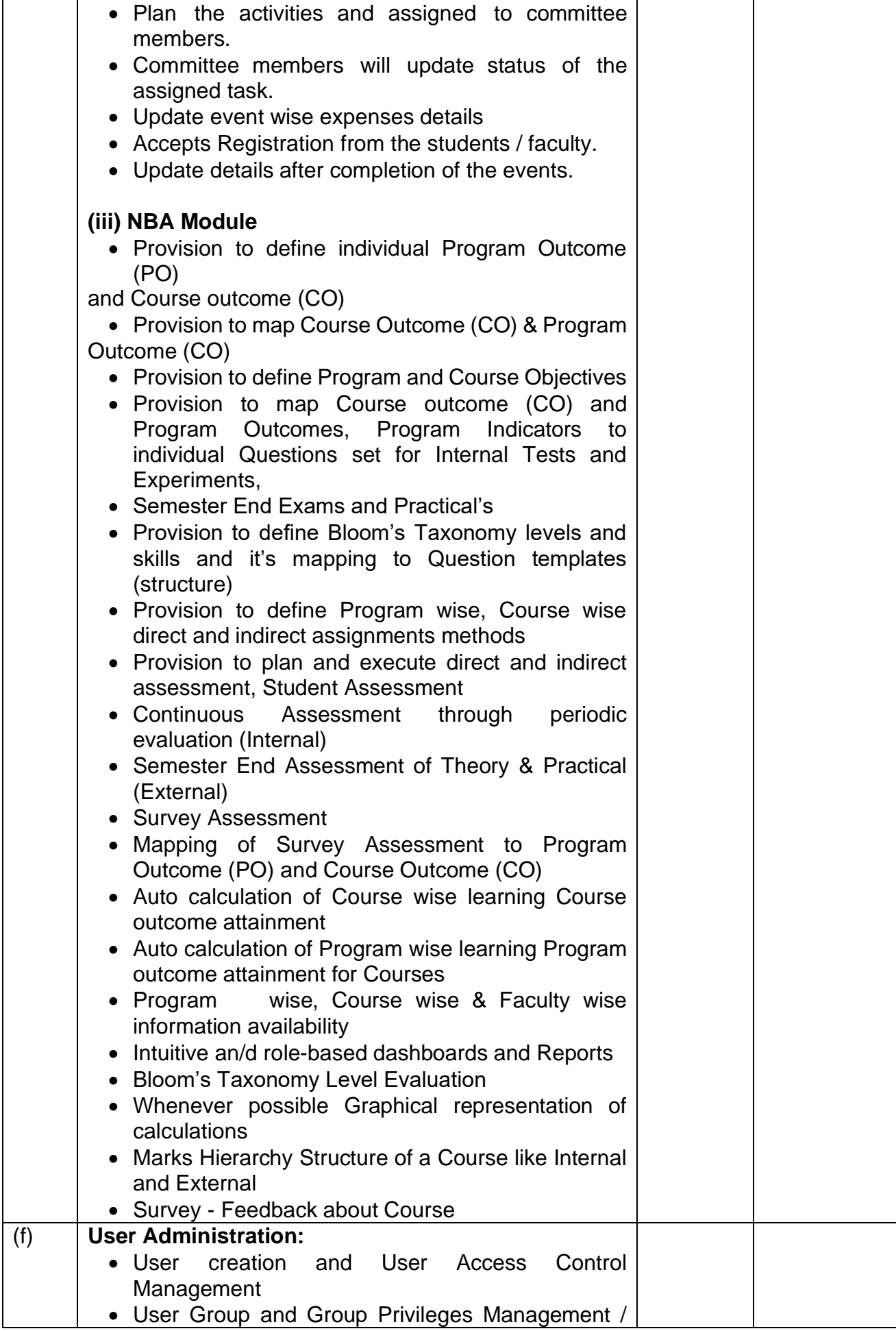

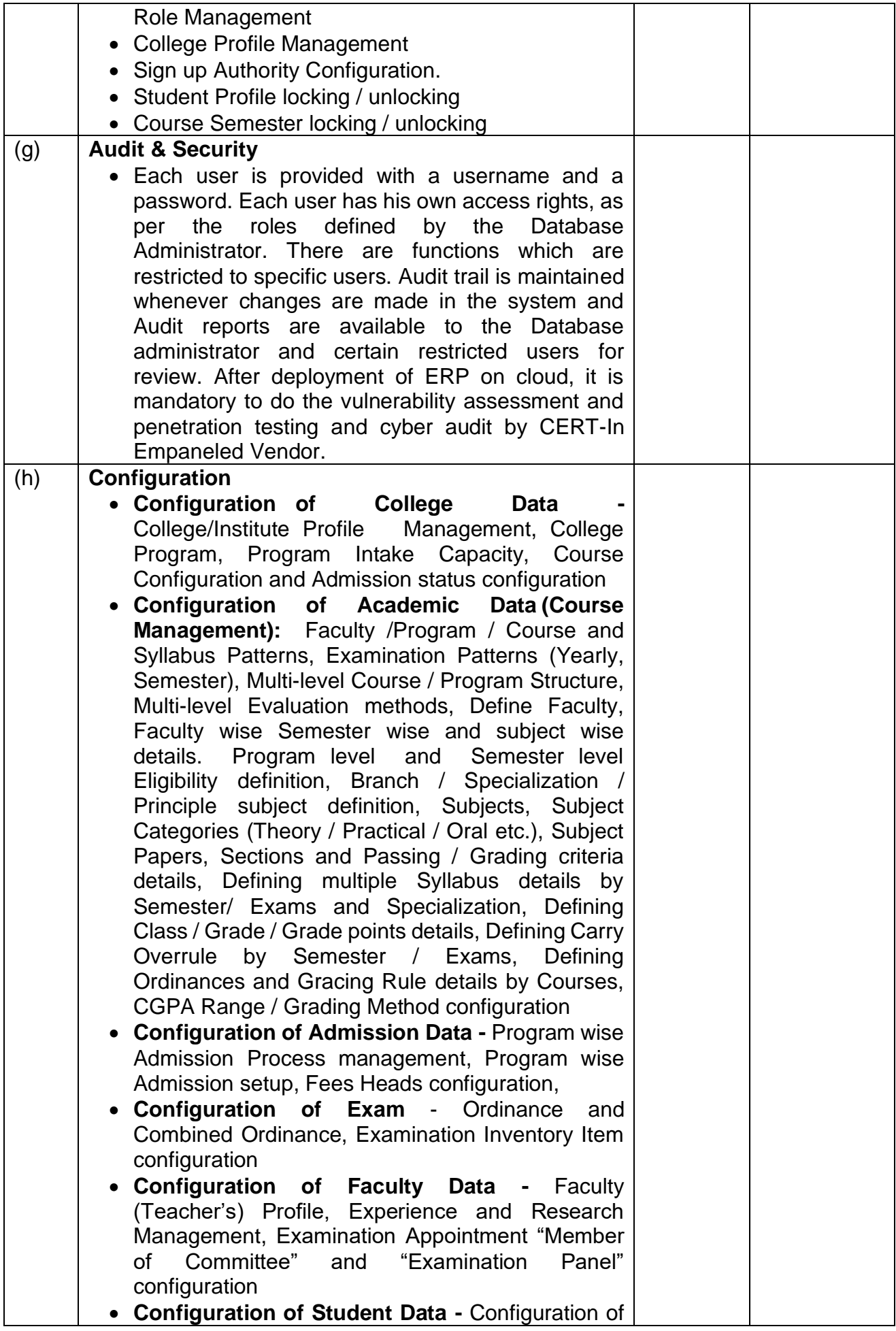

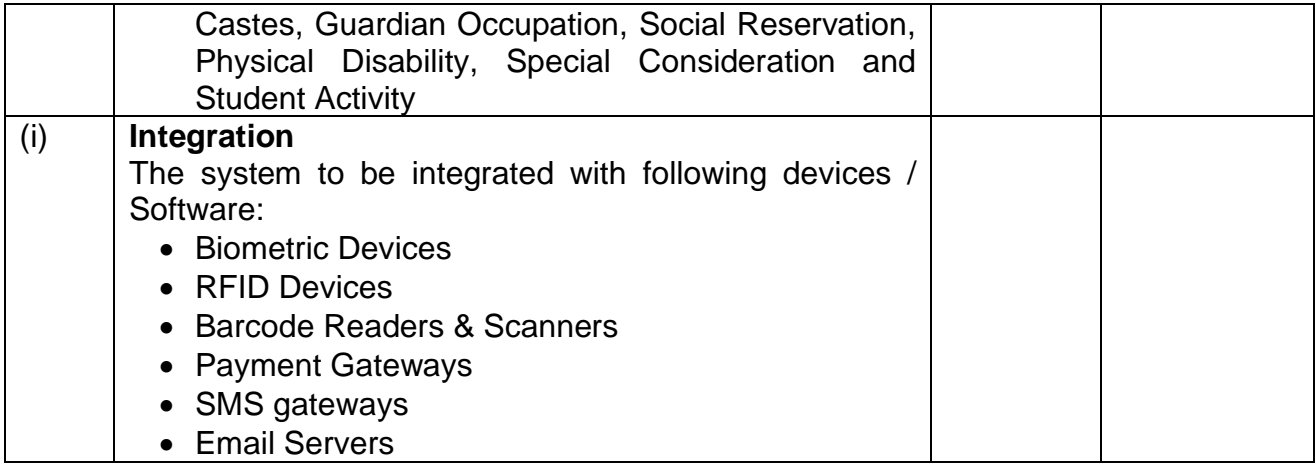

#### **3. Mandatory Requirements for Cloud on which LMS & ERP is hosted are as follows:**

- (i) It should automatically increase the number of instances of software to be in proportion with the demand
- (ii) It should also support load balancing feature for distributing incoming traffic across multiple targets.
- (iii) It should synchronously replicate data to a standby instance in a different availability zone.
- (iv) It should automatically replace instances in case of hardware failure without affecting services
- (v) The automated backup including full and incremental backup for point-in-time recovery of database is mandatory.
- (vi) It should also use global Accelerator to Improve availability and performance
- (vii) It should also use multiple Read Replicas to offload the traffic from primary instances
- (viii) Exclusive security policy for database for protection of data is required.
- (ix) Exclusive access to all API/system calls with authenticated logins must be available for integration of other devices/website.
- (x) ERP system should be compliant to PCI-DSS (**Payment Card Industry Data Security Standard)** Requirements as follows:
	- (a) Install and maintain a firewall configuration to protect cardholder data [ab] Do not use vendor-supplied defaults for system passwords and other security parameters
	- (b) Protect stored cardholder data
	- (c) Encrypt transmission of cardholder data across open, public networks
	- (d) Protect all systems against malware and regularly update anti-virus software or programs
	- (e) Develop and maintain secure systems and applications
	- (f) Restrict access to cardholder data by business need to know
	- (g) Identify and authenticate access to system components
	- (h) Restrict physical access to cardholder data
	- (i) Track and monitor all access to network resources and cardholder data
	- (j) Regularly test security systems and processes
	- (k) Maintain a policy that addresses information security for all personnel

### **4. Mandatory Requirements for LMS & ERP software are as follows:**

- (i) OEM (Original Software Developer) Declaration for the same on Stamp Paper duly notarized.
- (ii) Declaration of No Third Party / Third Party Software(s) involvement in ERP Development
- (iii) Annual Maintenance Contract with Minimum 10 reputed institutions for last 3-4 years
- (iv) Service Support team should be 24x7 available.
- (v) Should be Cloud Based Solution (Hosted on Reputed Cloud Server)
- (vi) On site & On desk Training to users for use of the ERP solution

#### **5. The proposed LMS & ERP are expected to have the following features.**

- (i) All Software modules are to be interlinked and must have the flexibility to select certain modules of interest with high priority.
- (ii) The system should be user-friendly with appropriate Graphical User Interface. [iii] Flexible and customized report generation facilities should be provided.
- (iii) The concept of Smart Card / RFID has to be integrated with Campus Automation Software wherever applicable.
- (iv) Facility has to be provided to have Smart Phone Integration for users
- (v) The complete system should be developed using latest technology that has life for another five years from the date of installation with total security and stability.
- (vi) Support all standard Browsers.
- (vii) For certain applications it is mandatory to have IP address authentication for User login with an optional One Time Password (OTP) mechanism.
- (viii) Role based access to various Users.
- (ix) Automatic monitoring of all user transactions with proper logging mechanism.
- (x) Advanced Security Systems to be used for Document Security and System **Security**
- (xi) The system should support proper backup including incremental backup, full backup and recovery techniques.
- (xii) Provisions for further enhancement and customization should be available with ease of maintenance.
- (xiii) Website data will be synchronized with ERP in real time.

### **6. Two-Bid System**:

Bidders are required to furnish clause by clause compliance of specifications bringing out clearly the deviations from specification, if any. The Bidders are advised to submit the compliance statement in the following format along with Technical Bid.

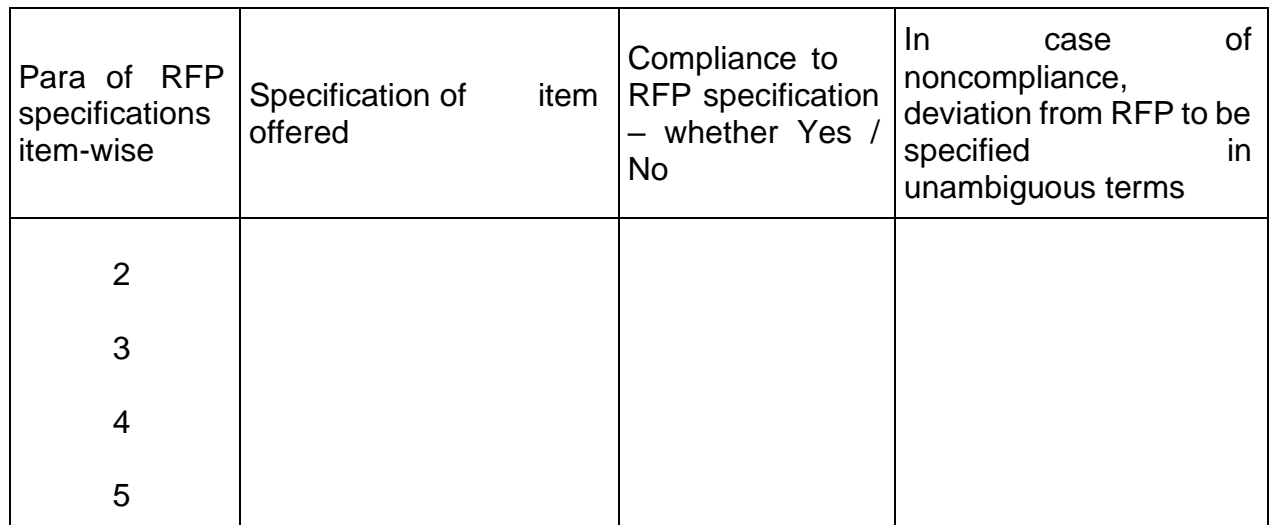

**7. Delivery Period -** Delivery period for supply of items would be as per following from the effective date of contract. Please note that Contract can be cancelled unilaterally by the Buyer in case items are not received within the contracted delivery period. Extension of contracted delivery period will be at the sole discretion of the Buyer, with applicability of LD clause.

(a) Delivery Schedule:

Delivery of all modules including Migration of data and testing - 45 Days

**8. Installation, Commissioning & Training-** Installation & Commissioning would be within four weeks from the effective date of delivery. Thirty Days exclusive training for Faculties/concerned Lab Assistants/Support staff after installation.

#### **9. Consignee Details.**

Director, RIPANS Zemabawk, Aizawl, Mizoram - 796017 Phone: 0389-2350521 Email: admin@ripans.ac.in

# **PART III – STANDARD CONDITIONS OF RFP**

The Bidder is required to give confirmation of their acceptance of the Standard Conditions of the Request for Proposal mentioned below which will automatically be considered as part of the Contract concluded with the successful Bidder (i.e., Seller in the Contract) as selected by the Buyer. Failure to do so may result in rejection of the Bid submitted by the Bidder.

- **1. Law:** The Contract shall be considered and made in accordance with the laws of the Republic of India. The contract shall be governed by and interpreted in accordance with the laws of the Republic of India.
- **2. Effective Date of the Contract:** The contract shall come into effect on the date of signatures of both the parties on the contract (Effective Date) and shall remain valid until the completion of the obligations of the parties under the contract. The deliveries and supplies and performance of the services shall commence from the effective date of the contract.
- **3. Arbitration:** All disputes or differences arising out of or in connection with the Contract shall be settled by bilateral discussions. Any dispute, disagreement or question arising out of or relating to the Contract or relating to construction or performance, which cannot be settled amicably, may be resolved through arbitration. In all these matters the decision of the Director, RIPANS shall be final and binding.
- **4. Non-disclosure of Contract documents:** Except with the written consent of the Buyer/ Seller, other party shall not disclose the contract or any provision, specification, plan, design, pattern, sample or information thereof to any third party.
- **5. Termination of Contract:** The Buyer shall have the right to terminate this Contract in part or in full in any of the following cases:
	- (a) The delivery of the service is delayed for causes not attributable to Force Majeure for more than (12 weeks) after the scheduled date of delivery.
	- (b) The Seller is declared bankrupt or becomes insolvent.
	- (c) The delivery of service is delayed due to causes of Force Majeure by more than (15 Weeks) provided Force Majeure clause is included in contract.
	- (d) The Buyer has noticed that the Seller has utilized the services of any Indian/Foreign agent in getting this contract and paid any commission to such individual/company etc.
	- (e) As per decision of the Arbitration Tribunal.
- **6. Transfer and Sub-letting**: The Seller has no right to give, bargain, sell, assign or sublet or otherwise dispose of the Contract or any part thereof, as well as to give or to let a third party take benefit or advantage of the present Contract or any part thereof.
- **7. Patents and other Industrial Property Rights:** The prices stated in the present Contract shall be deemed to include all amounts payable for the use of patents, copyrights, registered charges, trademarks and payments for any other industrial property rights. The Seller shall indemnify the Buyer against all claims from a third party at any time on account of the infringement of any or all the rights mentioned in the previous paragraphs, whether such claims arise in respect of manufacture or use. The Seller shall be responsible for the completion of the supplies including spares,

tools, technical literature and training aggregates irrespective of the fact of infringement of the supplies, irrespective of the fact of infringement of any or all the rights mentioned above.

**8. Amendments:** No provision of present Contract shall be changed or modified in any way (including this provision) either in whole or in part except by an instrument in writing made after the date of this Contract and signed on behalf of both the parties and which expressly states to amend the present Contract.

### **9. Taxes and Duties:**

- i) If Bidder desires to ask for excise duty or GST extra, the same must be specifically stated. In the absence of any such stipulation, it will be presumed that the prices include all such charges and no claim for the same will be entertained.
- ii) If reimbursement of any Duty/Tax is intended as extra over the quoted prices, the Bidder must specifically say so. In the absence of any such stipulation it will be presumed that the prices quoted are firm and final and no claim on account of such duty/tax will be entrained after the opening of tenders.
- iii) If a Bidder chooses to quote a price inclusive of any duty/tax and does not confirm inclusive of such duty/tax so included is firm and final, he should clearly indicate the rate of such duty/tax and quantum of such duty/tax included in the price. Failure to do so may result in ignoring of such offers summarily.
- iv) If a Bidder is exempted from payment of any duty/tax up to any value of supplies from them, he should clearly state that no such duty/tax will be charged by him up to the limit of exemption which he may have. If any concession is available in regard to rate/quantum of any Duty/tax, it should be brought out clearly. Stipulations like, the said duty/tax was presently not applicable but the same will be charged if it becomes leviable later on, will not be accepted unless in such cases it is clearly stated by a Bidder that such duty/tax will not be charged by him even if the same becomes applicable later on. In respect of the Bidders, who fail to comply with this requirement, their quoted prices shall be loaded with the quantum of such duty/tax which is normally applicable on the item in question for the purpose of comparing their prices with other Bidders.
- v) Any change in any duty/tax upward/downward as a result of any statutory variation in excise taking place within contract terms shall be allowed to the extent of actual quantum of such duty/tax paid by the supplier. Similarly, in case of downward revision in any duty/tax, the actual quantum of reduction of such duty/tax shall be reimbursed to the Buyer by the Seller. All such adjustments shall include all reliefs, exemptions, rebates, concession etc. if any obtained by the Seller.

# **PART IV – SPECIAL CONDITIONS OF RFP**

The Bidder is required to give confirmation of their acceptance of Special Conditions of the RFP mentioned below which will automatically be considered as part of the Contract concluded with the successful Bidder (i.e., Seller in the Contract) as selected by the Buyer. Failure to do so may result in rejection of Bid submitted by the Bidder.

#### **1. Warranty and Maintenance Backup**-

(a) Warranty of the ERP software will be **Three Years** (3) after the successful installation of ERP. Warranty shall include hardware (if any), software and any other

pre-loaded software as ordered from the date of acceptance.

(b) System Maintenance during Warranty - In order to ensure functionality of systems supplied during warranty period, vendor shall provide System maintenance which would include hardware maintenance and software support. Vendor will ensure that the system continues to perform in exactly the same manner as at the time of acceptance.

**2. Conditions during Warranty.** The vendor should fulfil the following conditions during the warranty:

- (a) Any failure in the system or a subsystem or any error/bug found in any software pages/application thereof should be rectified within a maximum period 24 hours of lodging a complaint
- (b) If the system is down beyond 24 hours or error/bug is not rectified, penalty at the rate of Rs 1000/- (Rupees One Thousand only) per day will be charged or recovered out of the Bank Guarantee held towards the warranty.
- **3. Option Clause:** The contract will have an Option Clause, wherein the Buyer can exercise an option to procure an additional 50% of the original contracted quantity in accordance with the same terms & conditions of the present contract. This will be applicable within the currency of contract. The Bidder is to confirm the acceptance of the same for inclusion in the contract. It will be entirely the discretion of the Buyer to exercise this option or not.
- **4. Repeat Order Clause** The contract will have a Repeat Order Clause, wherein the Buyer can order up to 50% quantity of the items under the present contract within six months from the date of supply/successful completion of this contract, the cost, terms & conditions remaining the same. The Bidder is to confirm acceptance of this clause. It will be entirely the discretion of the Buyer to place the Repeat order or not.

#### **5. Payment Terms for Sellers –**

- (a) **Installation / Setup Cost**
	- (i) Installation & Commissioning 40%
	- (ii) Successful testing 40%
	- (iii) Training 20%

(b) **Recurring Cost** – In case there is no installation charges, activities at sub para 5 (a) (i), (a) (ii) and (a) (iii) should be completed. Thereafter, 50% payment of one year to be made. Thereafter balance 50% to be paid after six months of successful running of all ERP modules.

### **6. Risk & Expense clause:**

- (a) Should the stores or any instalment thereof not be delivered within the time or times specified in the contract documents, or if defective delivery is made in respect of the stores or any instalment thereof, the Buyer shall after grant the Seller 45 days to cure the breach, be at liberty, without prejudice to the right to recover liquidated damages as a remedy for breach of contract, to declare the contract as cancelled either wholly or to the extent of such default.
- (b) Should the stores or any instalment thereof not perform in accordance with the specifications / parameters provided by the SELLER during the check proof tests to be done in the BUYER's country, the BUYER shall be at liberty, without prejudice to any other remedies for breach of contract, to cancel the contract wholly or to the extent of such default.
- (c) In case of a material/service breach that was not remedied within 45 days, the BUYER shall, having given the right of first refusal to the SELLER be at liberty to purchase, manufacture, or procure from any other source as he thinks fit, other stores of the same or similar description to make good:
	- i) Such default.
	- ii) In the event of the contract being wholly determined the balance of the stores remaining to be delivered thereunder.
- (d) Any excess of the purchase price, cost of manufacturer, or value of any stores procured from any other supplier as the case may be, over the contract price appropriate to such default or balance shall be recoverable from the SELLER. Such recoveries shall not exceed 10% of the value of the contract."

#### **7. Force Majeure clause:**

- (a) Neither party shall bear responsibility for the complete or partial non- performance of any of its obligations (except for failure to pay any sum which has become due on account of receipt of goods under the provisions of the present contract), if the non-performance results from such Force Majeure circumstances as Flood, Fire, Earth Quake and other acts of God as well as War, Military operation, blockade, Acts or Actions of State Authorities or any other circumstances beyond the parties control that have arisen after the conclusion of the present contract.
- (b) In such circumstances the time stipulated for the performance of an obligation under the present contract is extended correspondingly for the period of time of action of these circumstances and their consequences.
- (c) The party for which it becomes impossible to meet obligations under this contract due to Force Majeure conditions, is to notify in written form the other party of the beginning and cessation of the above circumstances immediately, but in any case, not later than 10 (Ten) days from the moment of their beginning.
- (d) Certificate of a Chamber of Commerce (Commerce and Industry) or other competent authority or organization of the respective country shall be a sufficient

proof of commencement and cessation of the above circumstances.

(e) If the impossibility of complete or partial performance of an obligation lasts for more than 3 (three) months, either party hereto reserves the right to terminate the contract totally or partially upon giving prior written notice of 30 (thirty) days to the other party of the intention to terminate without any liability other than reimbursement on the terms provided in the agreement for the goods received.

#### **8. Specification:**

The following Specification clause will form part of the contract placed on successful Bidder - The Seller guarantees to meet the specifications as per Part-II of RFP and to incorporate the modifications to the existing design configuration to meet the specific requirement of the Buyer Services as per modifications/requirements recommended after the Maintenance Evaluation Trials. All technical literature and drawings shall be amended as the modifications by the Seller before supply to the Buyer. The Seller, in consultation with the Buyer, may carry out technical upgradation/alterations in the design, drawings and specifications due to change in manufacturing procedures, indigenization or obsolescence. This will, however, not in any way, adversely affect the end specifications of the equipment. Changes in technical details, drawings repair and maintenance techniques along-with necessary tools as a result of upgradation/alterations will be provided to the Buyer free of cost within 10 working days of affecting such upgradation/alterations.

#### **9. OEM Certificate.**

In case the Bidder is not the OEM, the agreement certificate with the OEM for sourcing the spares shall be mandatory. However, where OEMs do not exist, minor aggregates and spares can be sourced from authorized vendors subject to quality certification.

#### **10.Quality.**

The quality of the stores delivered according to the present Contract shall correspond to the technical conditions and standards valid for the deliveries of the same stores for in Seller's country or specifications enumerated as per RFP and shall also include therein modification to the stores suggested by the Buyer. Such modifications will be mutually agreed to. The Seller confirms that the stores to be supplied under this Contract shall be new i.e., not manufactured before (Year of Contract), and shall incorporate all the latest improvements and modifications thereto and spares of improved and modified equipment are backward integrated and interchangeable with same equipment supplied by the Seller in the past if any. The Seller shall supply an interchangeability certificate along with the changed part numbers wherein it should be mentioned that item would provide as much life as the original item.

#### **11.Quality Assurance.**

Seller would provide the Standard Acceptance Test Procedure (ATP) within 1 month of this date of contract. Buyer reserves the right to modify the ATP. Seller would be required to provide all test facilities at his premises for acceptance and inspection

by Buyer. The details in this regard will be coordinated during the negotiation of the contract. The item should be of the latest manufacture, conforming to the current production standard and having 100% defined life at the time of delivery.

#### 12. Inspection Authority.

The Inspection will be carried out by Board of Officers appointed by Buyer.

13. Pre-Dispatch Inspection: The Pre-Dispatch Inspection will be carried out where applicable by Board of Officers appointed by Buyer.

Bidder – (a) Franking Clause in the case of Acceptance of Goods "The fact that the goods

- Hranking Clause in the case of Acceptance of Goods The fact that the goods have been inspected after the delivery period and passed by the Inspecting Officer will not have the effect of keeping the contract alive. The goods are being passed without prejudice to the rights of the Buyer under the terms and conditions of the contract".  $\sum_{i=1}^{\infty}$  Conditions of the contract.
- Franking Clause in the case of Rejection of Goods The fact that the goods have been inspected after the delivery period and rejected by the Inspecting Officer will not bind the Buyer in any manner. The goods are being rejected without prejudice to the rights of the Buyer under the terms and conditions of the contract."

Dated:

(Dr. Sanjay D. Sawant) th August, 2023. **Director Director** RIPANS

# **PART V – COMMERCIAL BID**

## **Commercial Bid for Provision of Learning Management System (LMS) & Enterprise Resource Planning (ERP) Software at RIPANS, Aizawl, Mizoram**

#### **Evaluation Criteria & Price Bid issues**

**1. Evaluation Criteria -** The broad guidelines for evaluation of Bids will be as follows:

(a) Only those Bids will be evaluated which are found to be fulfilling all the eligibility and qualifying requirements of the RFP, both technically and commercially.

(b) In respect of Two-Bid system, the technical Bids forwarded by the Bidders will be evaluated by the Buyer with reference to the technical characteristics of the equipment as mentioned in the RFP. The compliance of Technical Bids would be determined on the basis of the parameters specified in the RFP. The Price Bids of only those Bidders will be opened whose Technical Bids wouldclear the technical evaluation.

(c) The Lowest Bid will be decided upon the lowest price quoted by the particular Bidder as per the Price Format below. The consideration of taxes and duties in evaluation process will be as follows:

- i. In cases where only indigenous Bidders are competing, all taxes and duties (including those for which exemption certificates are issued) quoted by the Bidders will be considered. The ultimate cost to the Buyerwould be the deciding factor for ranking of Bids.
- ii. In cases where both foreign and indigenous Bidders are competing, following criteria would be followed:
	- (a) The Bidders are required to spell out the rates of GST, Customs duty etc. in unambiguous terms; otherwise, their offers will be loaded with the maximum rates of duties and taxes for the purpose of comparison of prices. If reimbursement of GST/Customs duty is intended as extra, over the quoted prices, the Bidder must specifically say so. In the absence of any such stipulation it will be presumed that the prices quoted are firm and final and no claim on account of such duties will be entrained after the opening of tenders. If a Bidder choosesto quote a price inclusive of any duty and does not confirm inclusive of such duty so included is firm and final, he should clearly indicate the rate of such duty and quantum of excise duty included in the price. Failure to do so may result in ignoring of such offers summarily. If a Bidder is exempted from payment of Customs duty / Excise Duty / VAT duty up to any value of supplies from them, they should clearly state thatno excise duty will be charged by them

up to the limit of exemption which they may have. If any concession is available in regard to rate/quantum of Customs duty / Excise Duty / VAT, it should be brought out clearly. Stipulations like, excise duty was presently not applicablebut the same will be charged if it becomes leviable later on, will not be accepted unless in such cases it is clearly stated by a Bidder thatexcise duty will not be charged by him even if the same becomes applicable later on. In respect of the Bidders who fail to comply with thisrequirement, their quoted prices shall be loaded with the quantum of excise duty which is normally applicable on the item in question for the purpose of comparing their prices with other Bidders. The same logic applies to Customs duty and VAT also.

- (b) If there is a discrepancy between the unit price and the total price that is obtained by multiplying the unit price and quantity, the unit price will prevail and the total price will be corrected. If there is a discrepancy between words and figures, the amount in words will prevail for calculation of price.
- (c) The Lowest Acceptable Bid will be considered further for placementof contract / Supply Order after complete clarification and price negotiations as decided by the Buyer. The Buyer will have the right to award contracts to different Bidders for being lowest in particular items. The Buyer also reserves the right to do Apportionment of Quantity, if itis convinced that Lowest Bidder is not in a position to supply full quantity in stipulated time.
- (d) Any other criteria as applicable to suit a particular case.

**2. Price Bid Format:** As this is a special project where the vendors are likely to quote for software as a service (SAAS), the bid should contain the following:

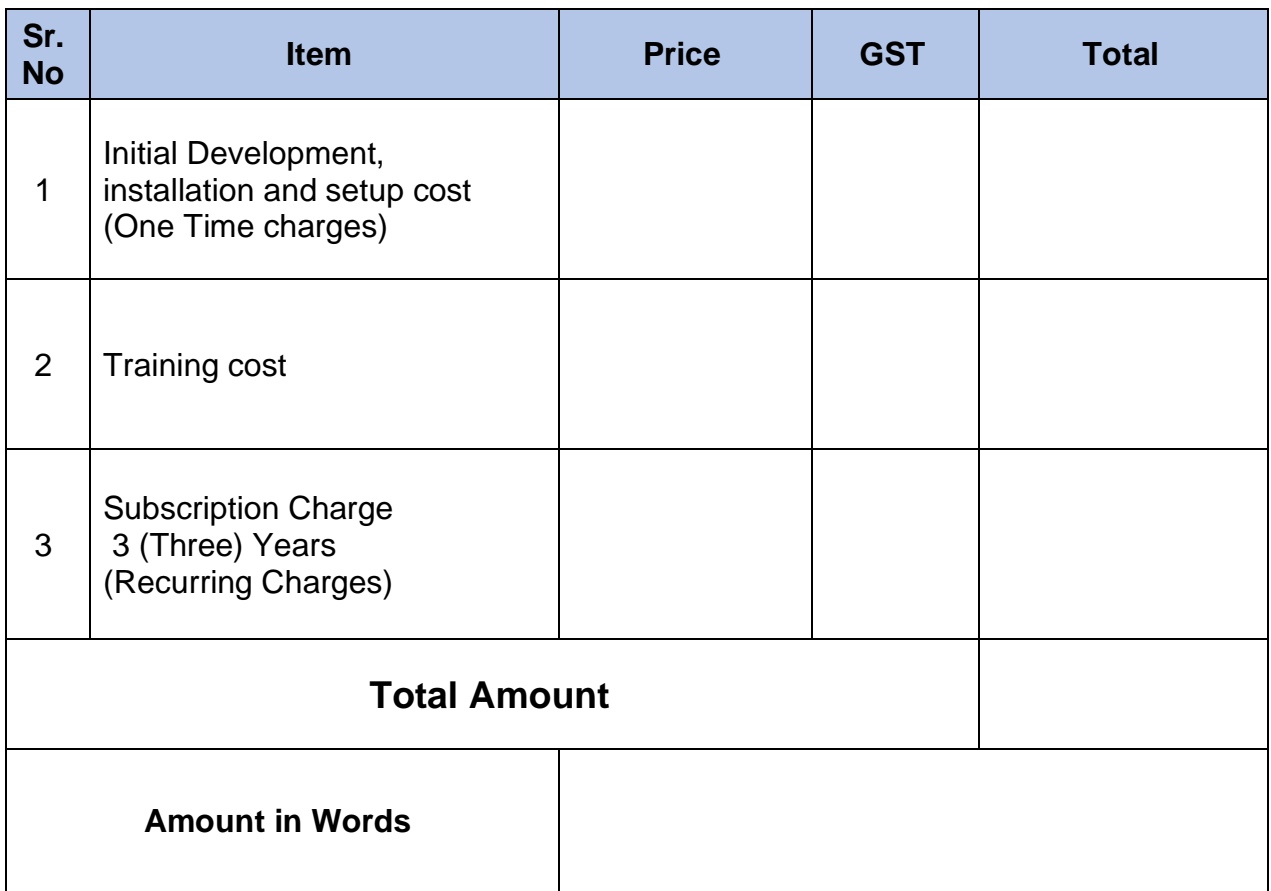